# Collaboration insights from data access analytics *"Follow the data"*

Ravi Krishnaswamy

Autodesk Inc.

# NODES 2019

#### How Valuable is a Network ?

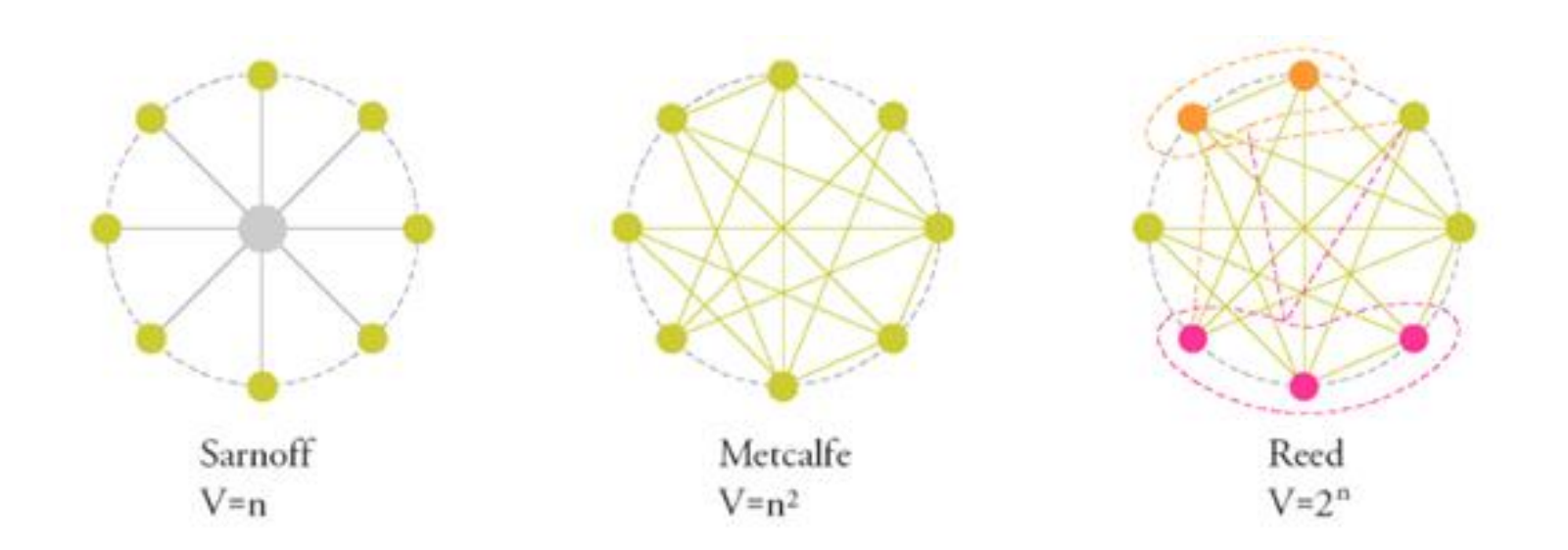

Reed: the utility of large networks, particularly social networks, can scale exponentially with the size of the network

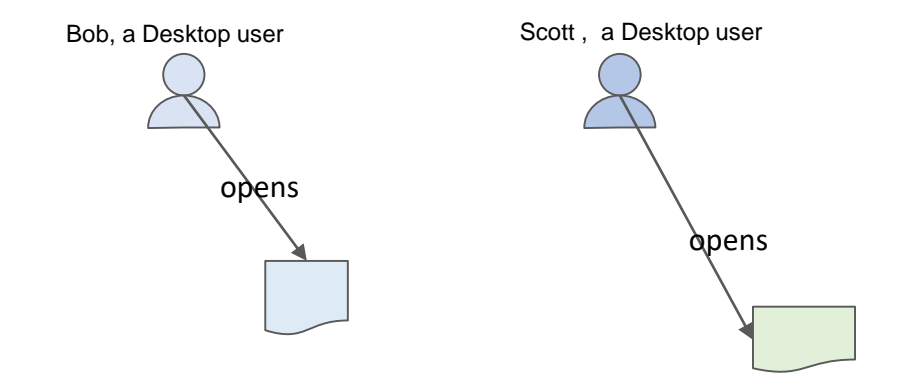

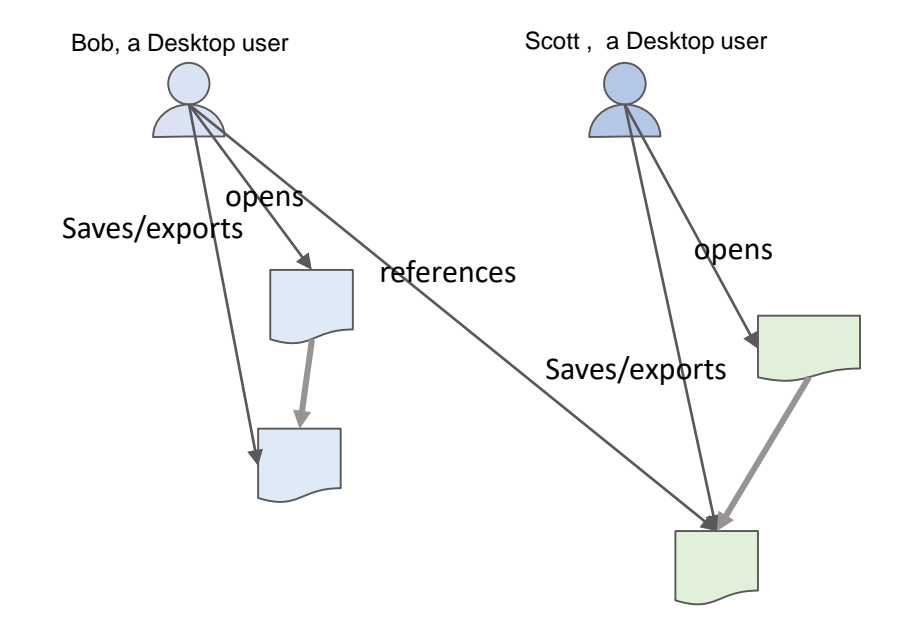

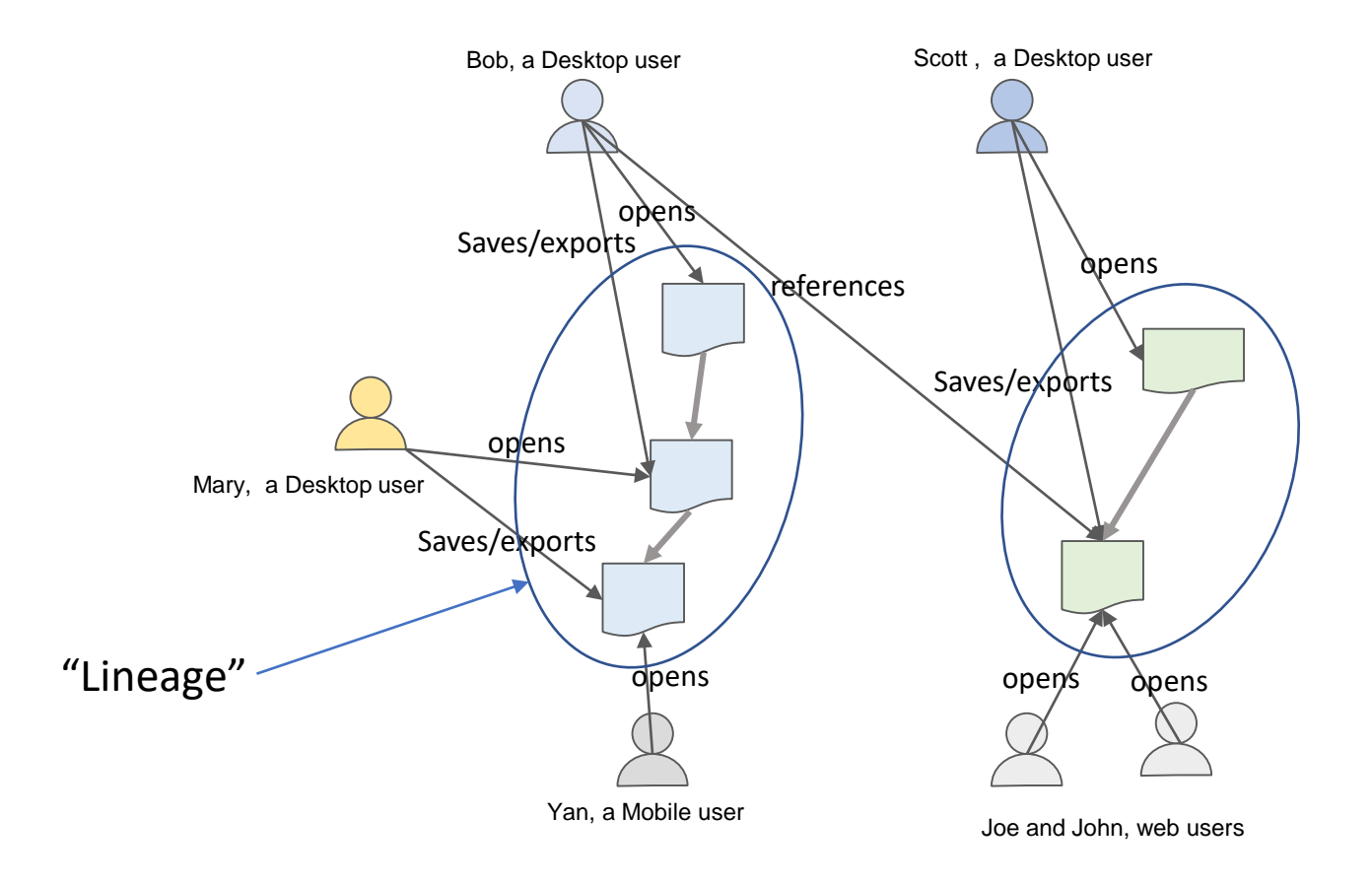

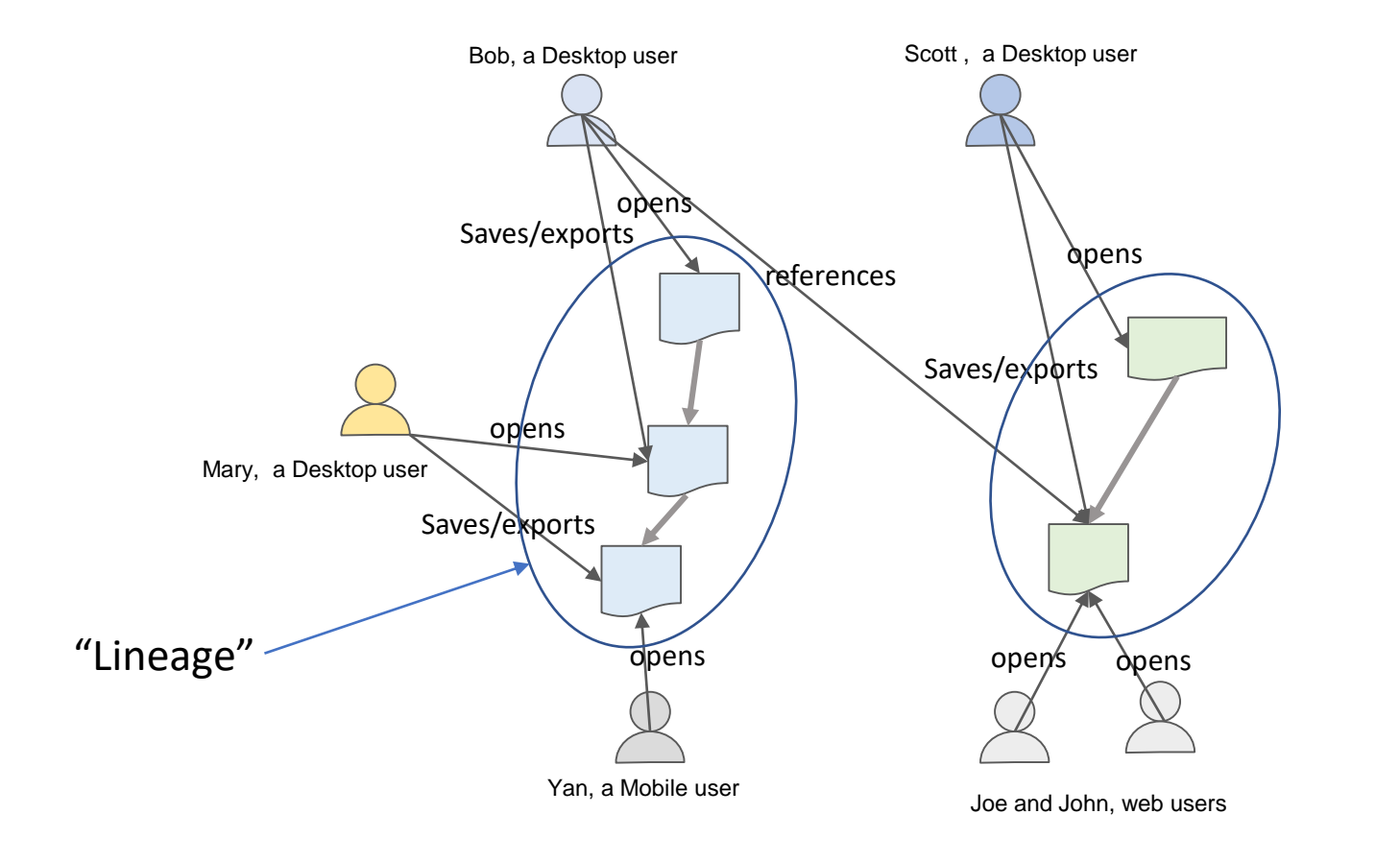

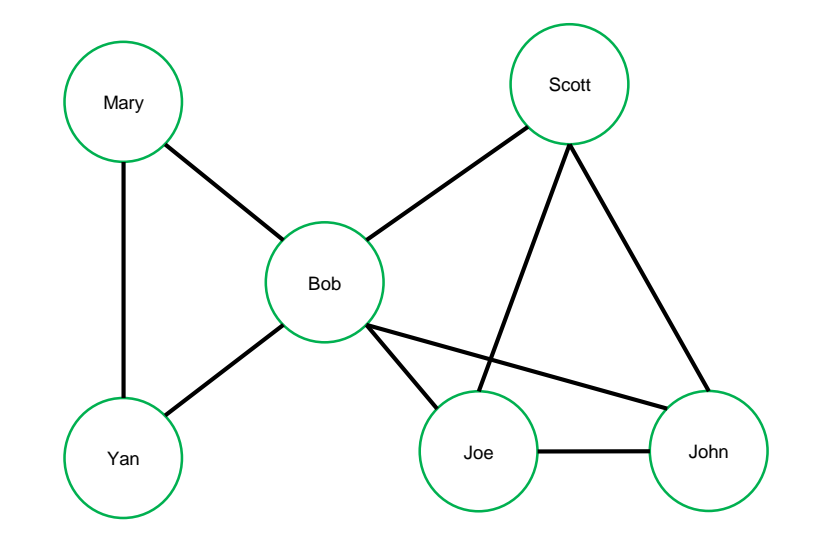

#### Hash fingerprints to connect versions Existing use cases

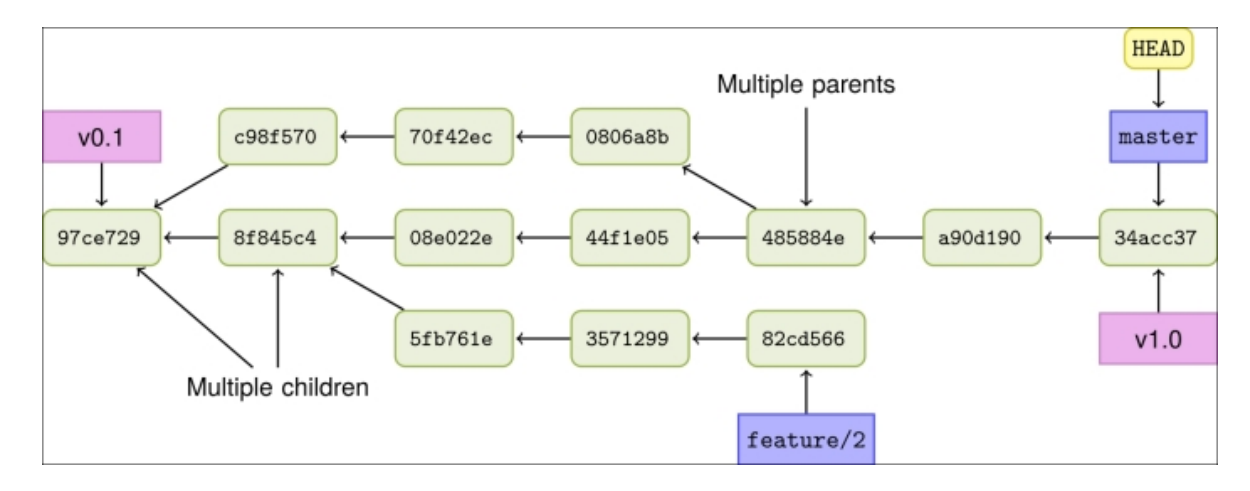

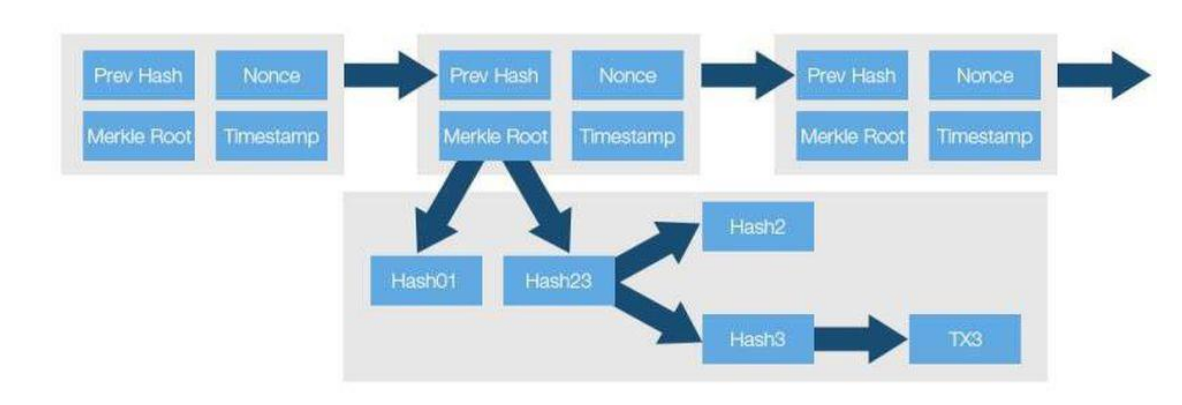

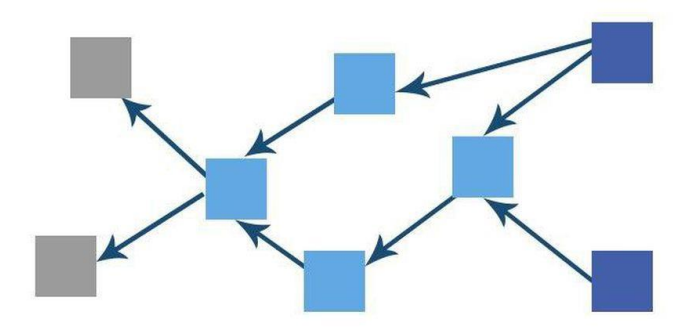

# Connecting versions through hashes

Ours is another use case

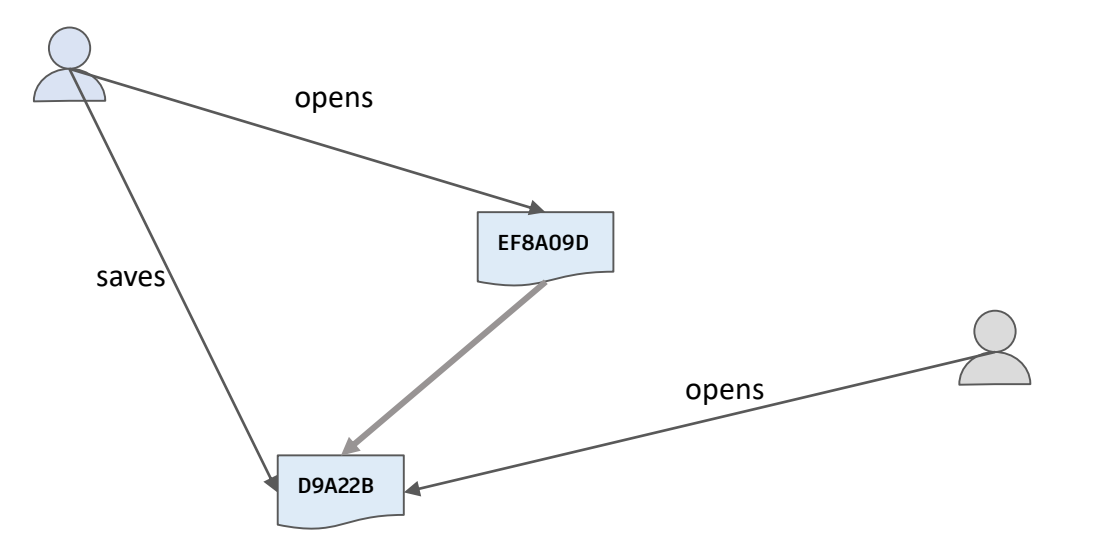

Log Item: (anonymized-user-id, platform, file-operation, **hash-before, hash-after**, time)

(u88, 'desktop-win', 'save', **'EF8A09D', 'D9A22B'**, 9320031) (u89, 'mobile-ios', 'open', **'D9A22B', 'D9A22B',** 10311299)

# Connecting by hashes at scale

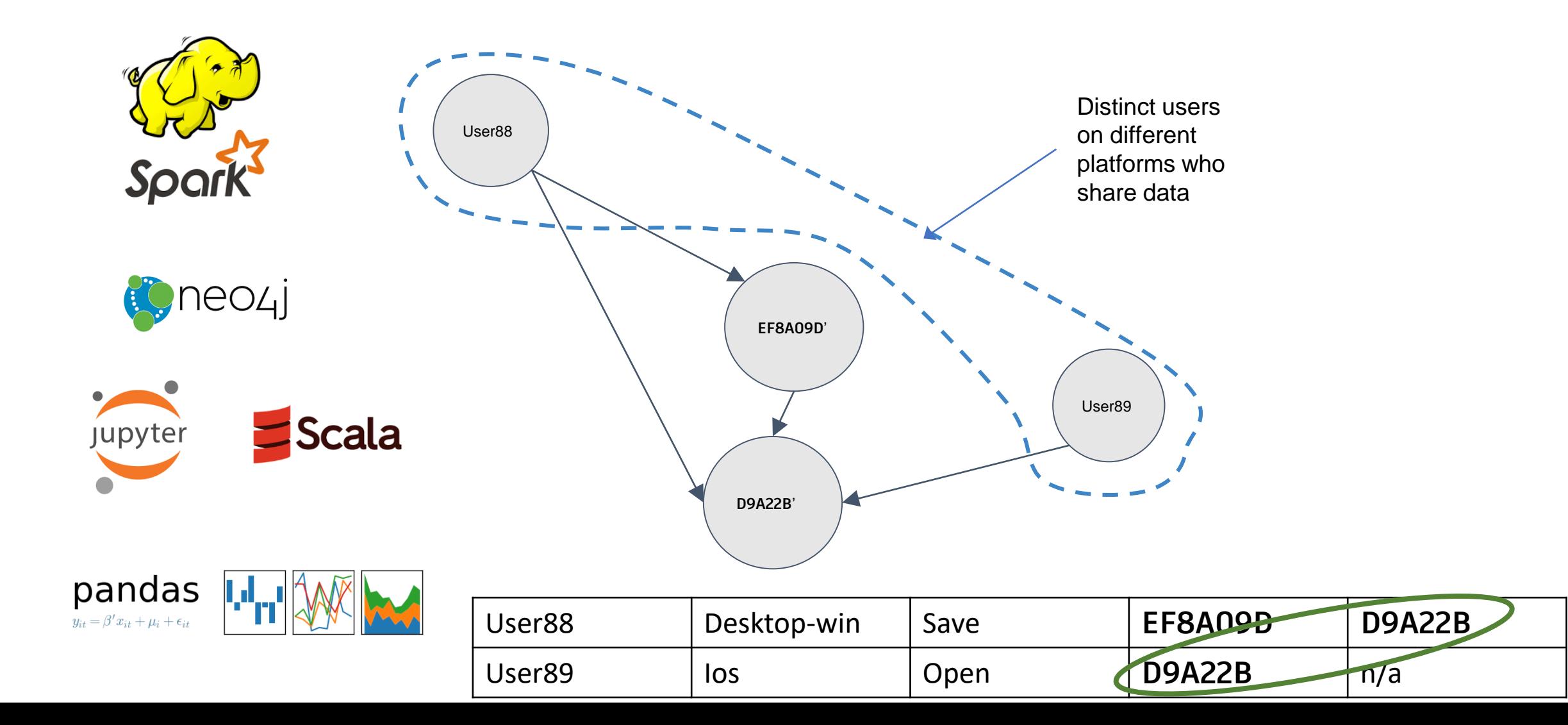

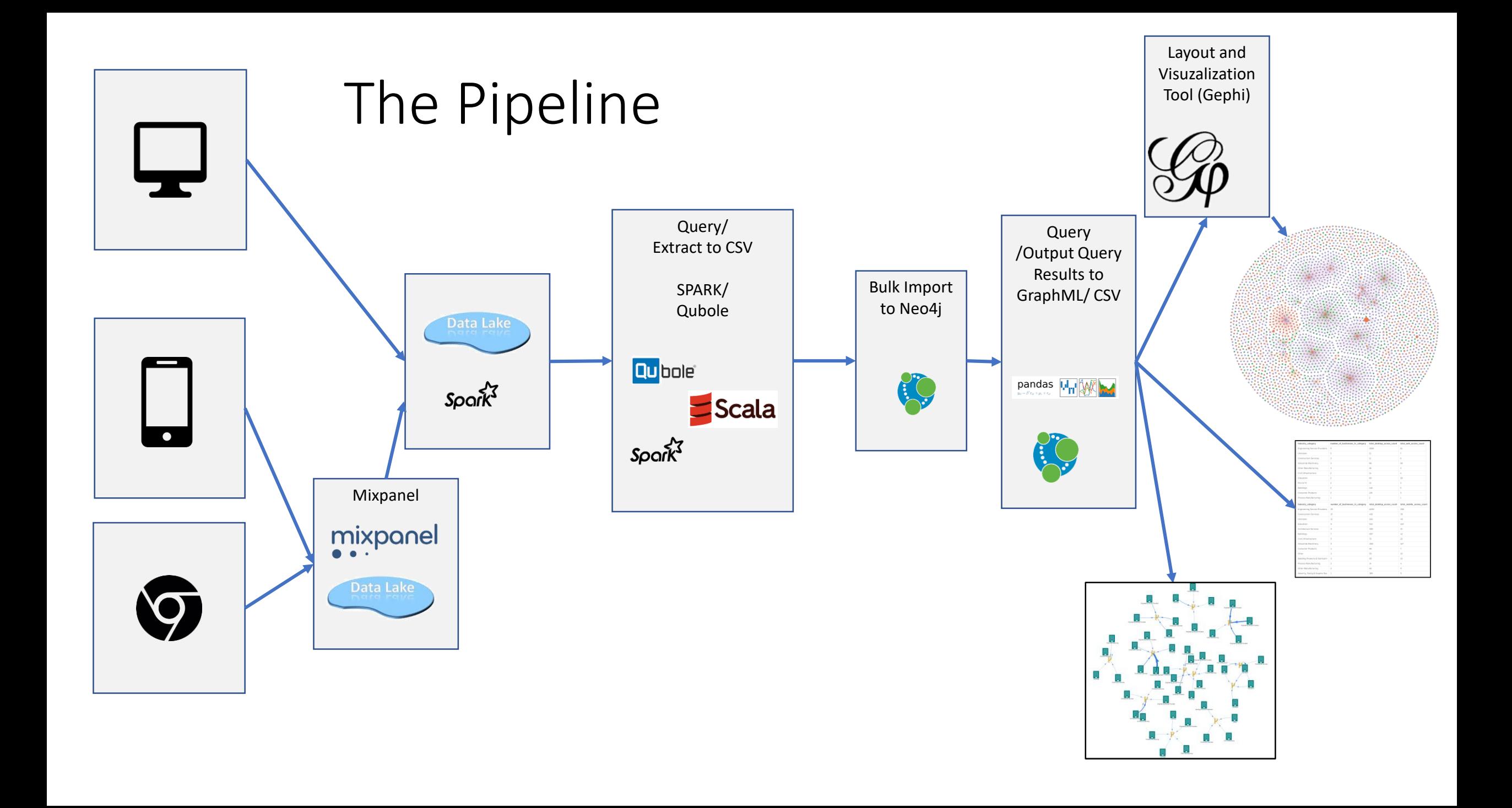

# Elements of the pipeline

- Hive data processed in Spark 2.4 cluster
- Scala scripts to clean and export edgelists
- Scala scripts to import to Neo4j with loadCSV
- Postprocess graph to build lineages, interval information, access counts
- Data Exploration: Cypher queries to answer basic questions
- Data Exploration: Visualize graphs (Neovis, Gephi)
- Export queries (Cypher) for more post processing (Pandas)

# Db Schema

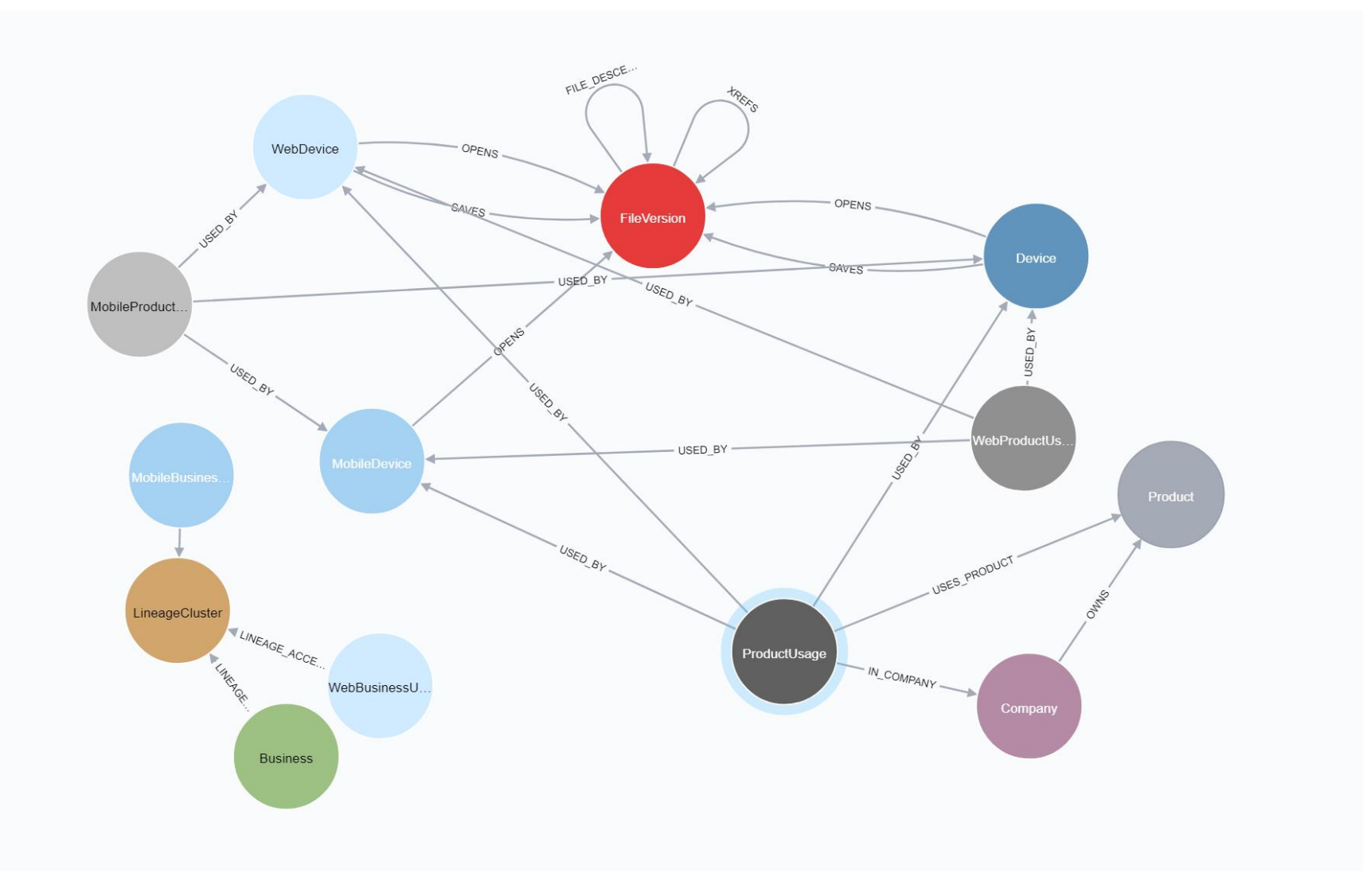

# Industry types that interact

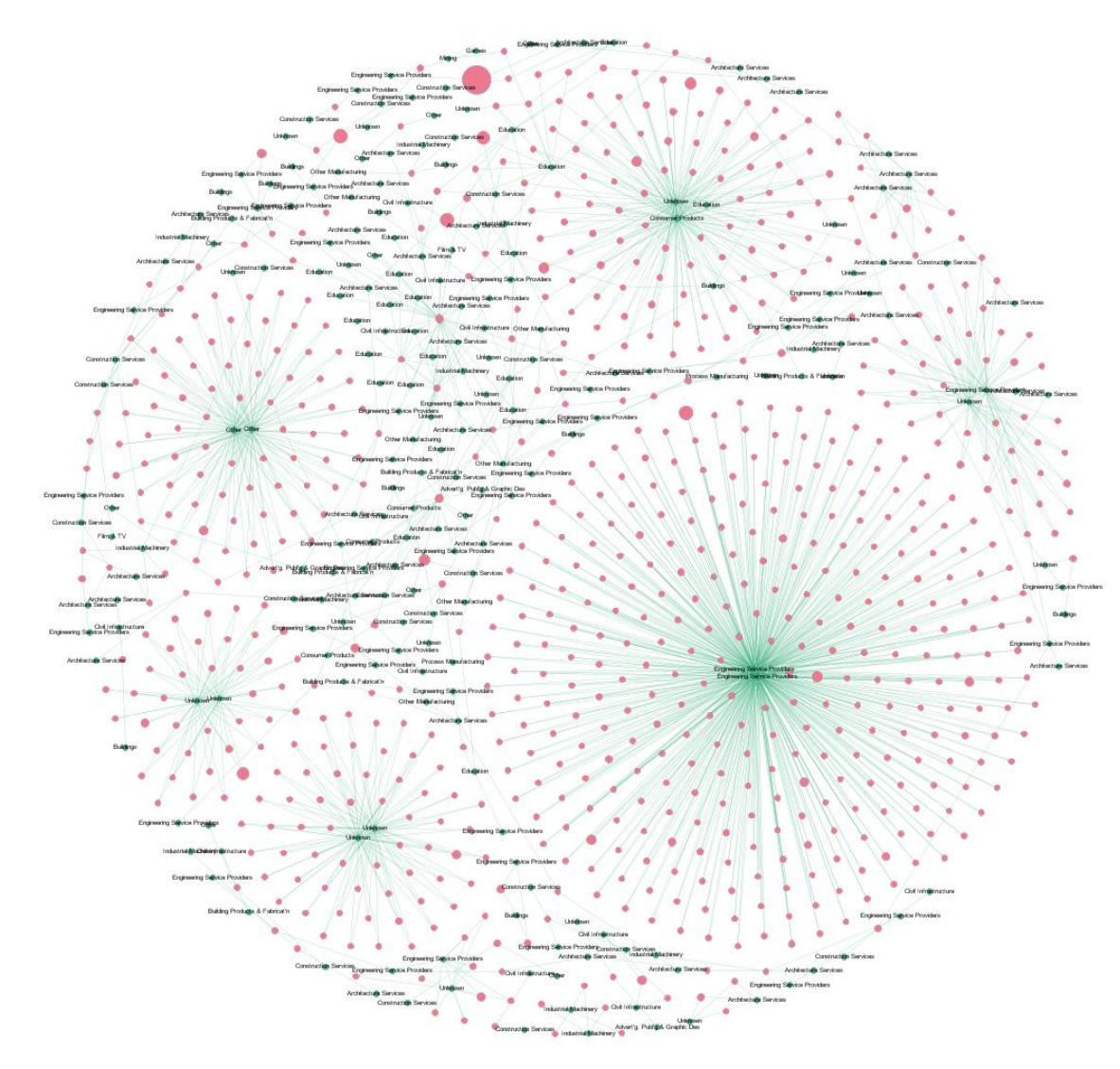

Identify lineages with algo.unionFind()

#### Web/Mobile/Desktop interaction

Purple: Fingerprint of specific file version

Chain of purple nodes: Lineages

Size of arrow: Number of accesses to specific fingerprint version

Green: Desktop; Red: Web; Blue: Mobile

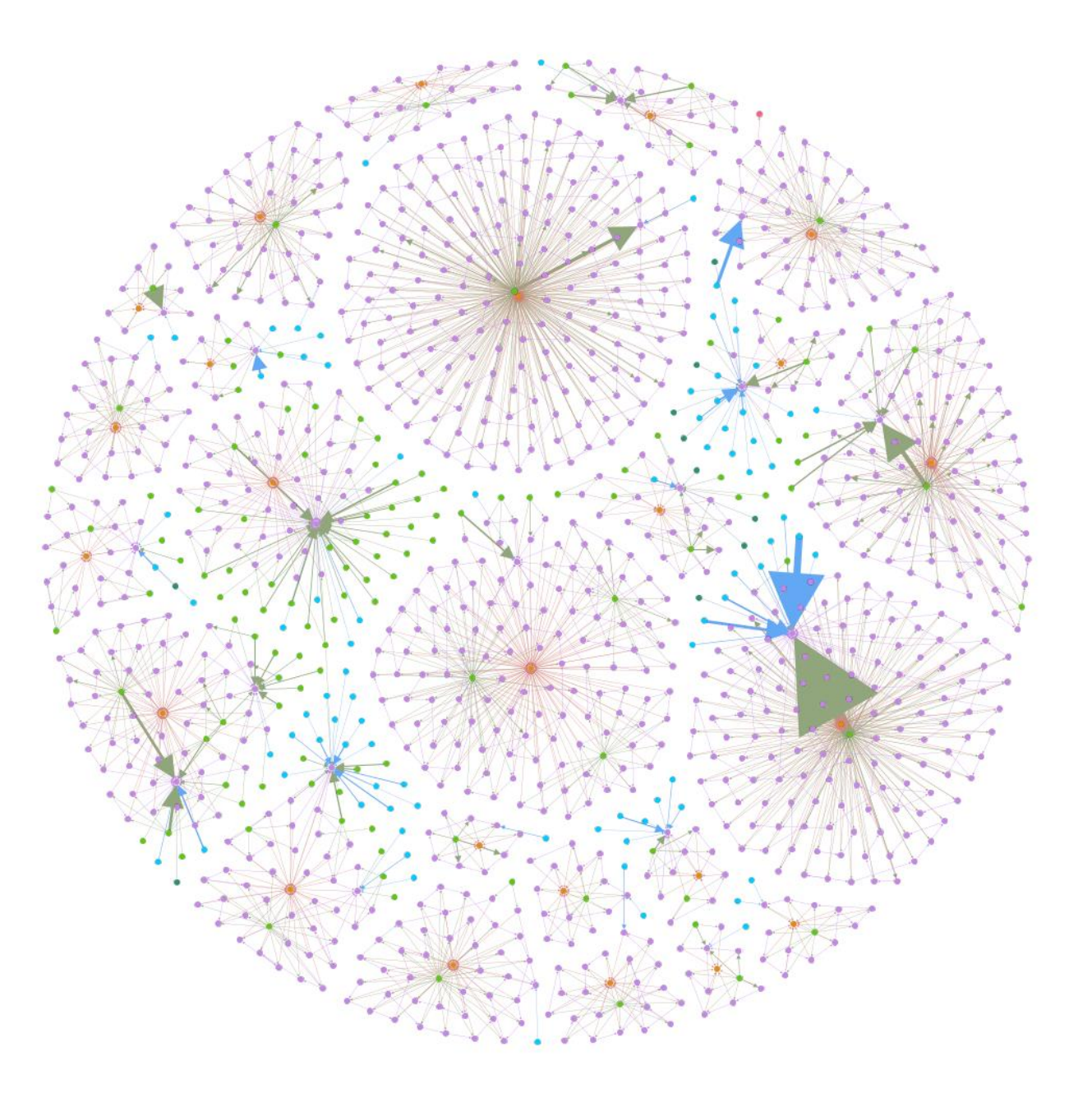

#### Lineages and access patterns

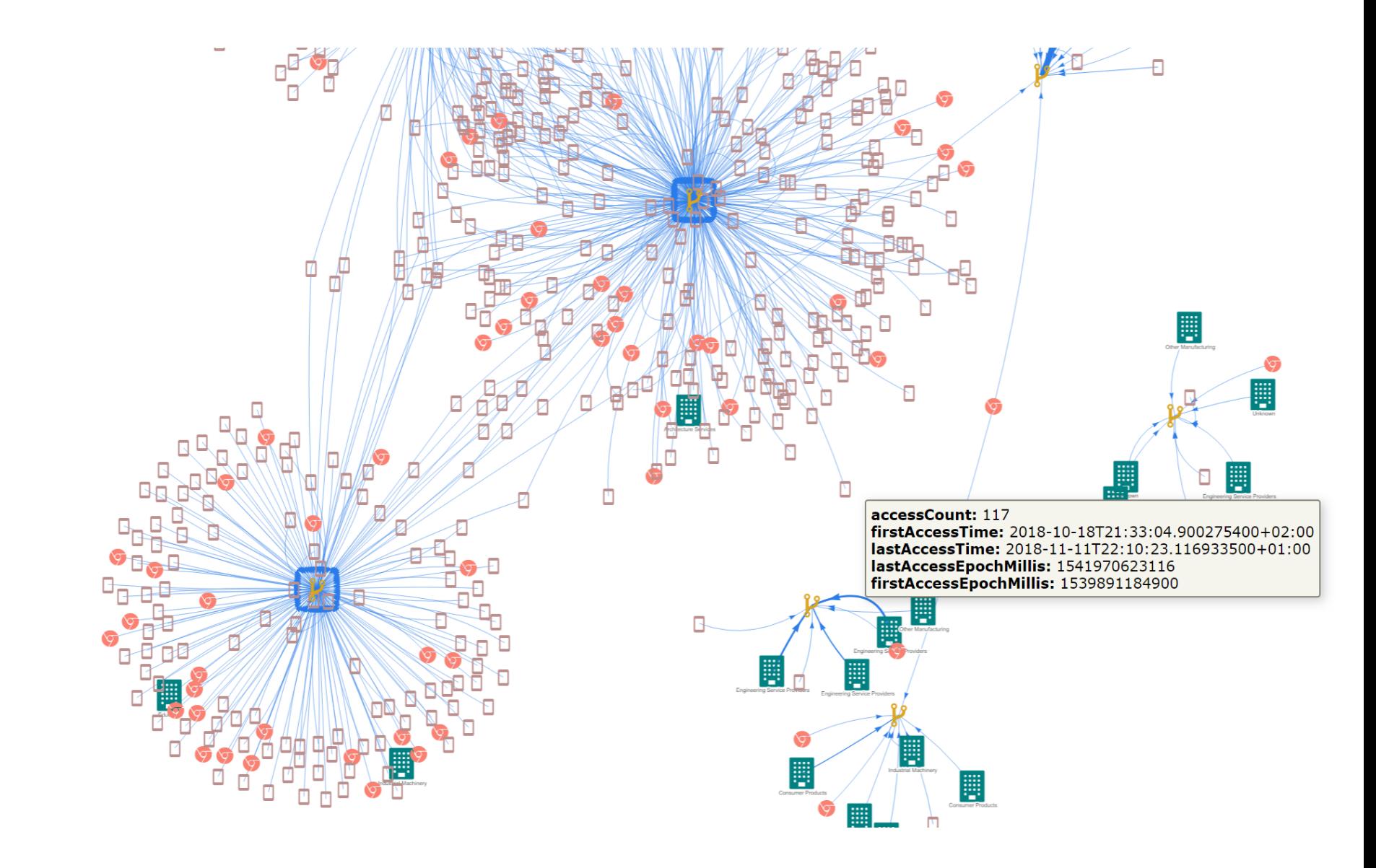

# Connections by indirect reference to data

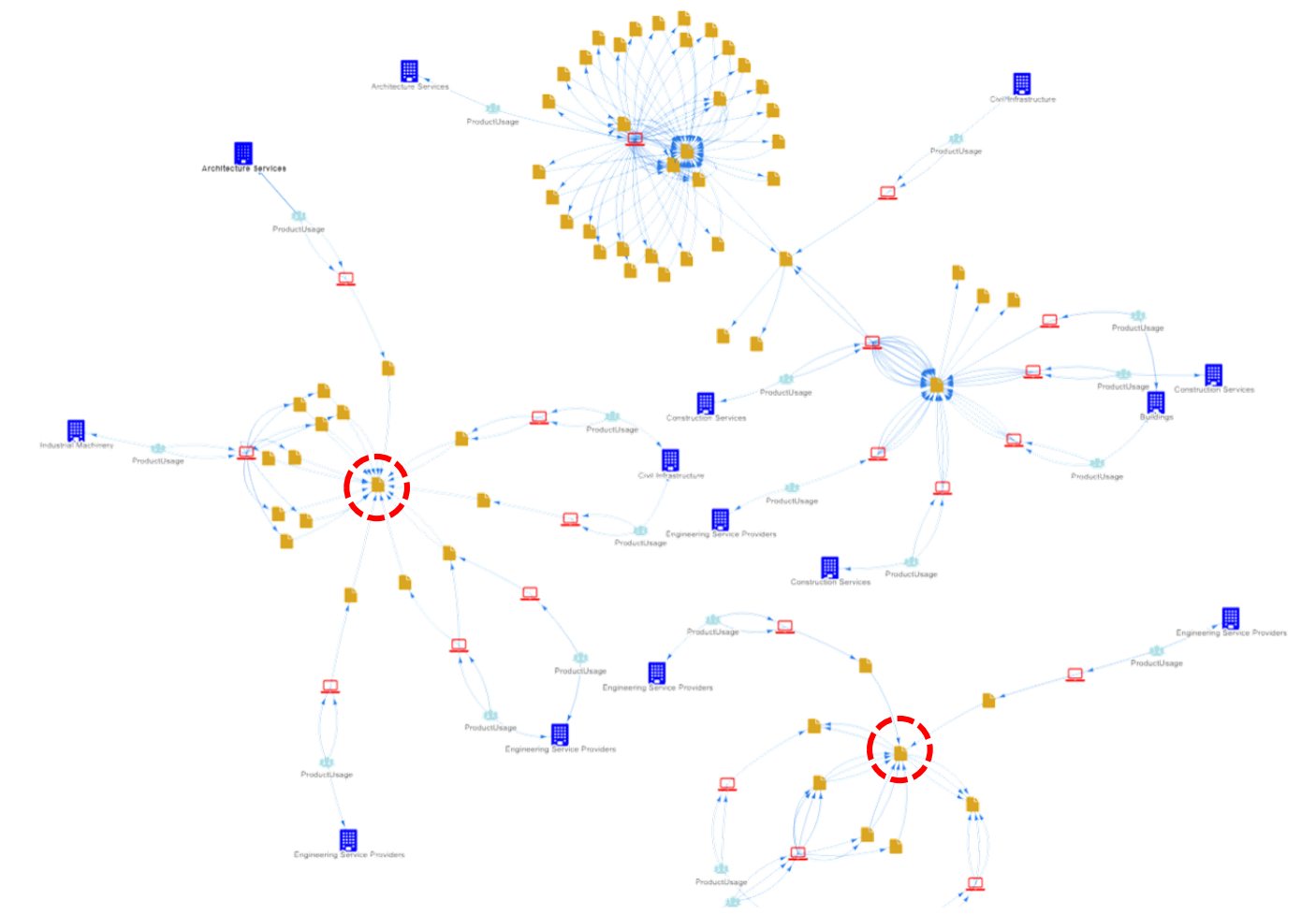

\$ match (c:Company)-[]-(pu:ProductUsage)-[]-(d:Device)-[:OPENS]->(fv:FileVersion)-[:XREFS]-(xf:FileVersion) where not exists(xf.lineagePartition) with distinct id(xf) as idx, c.hashedName as cname with idx, count(\*) as ct where  $ct > 2$  and  $ct < 10$  match  $(c: Company) - [u] - (pu: ProductUsage) - [r] - (d: Device) - [o:OPENS] - \frac{f}{f}$  $[x:XREFS]$ -(xf:FileVersion) where  $id(xf) = idx$  return c, pu, d, fv, xf, u, r, o, x

# What fraction of data is accessed by distinct devices?

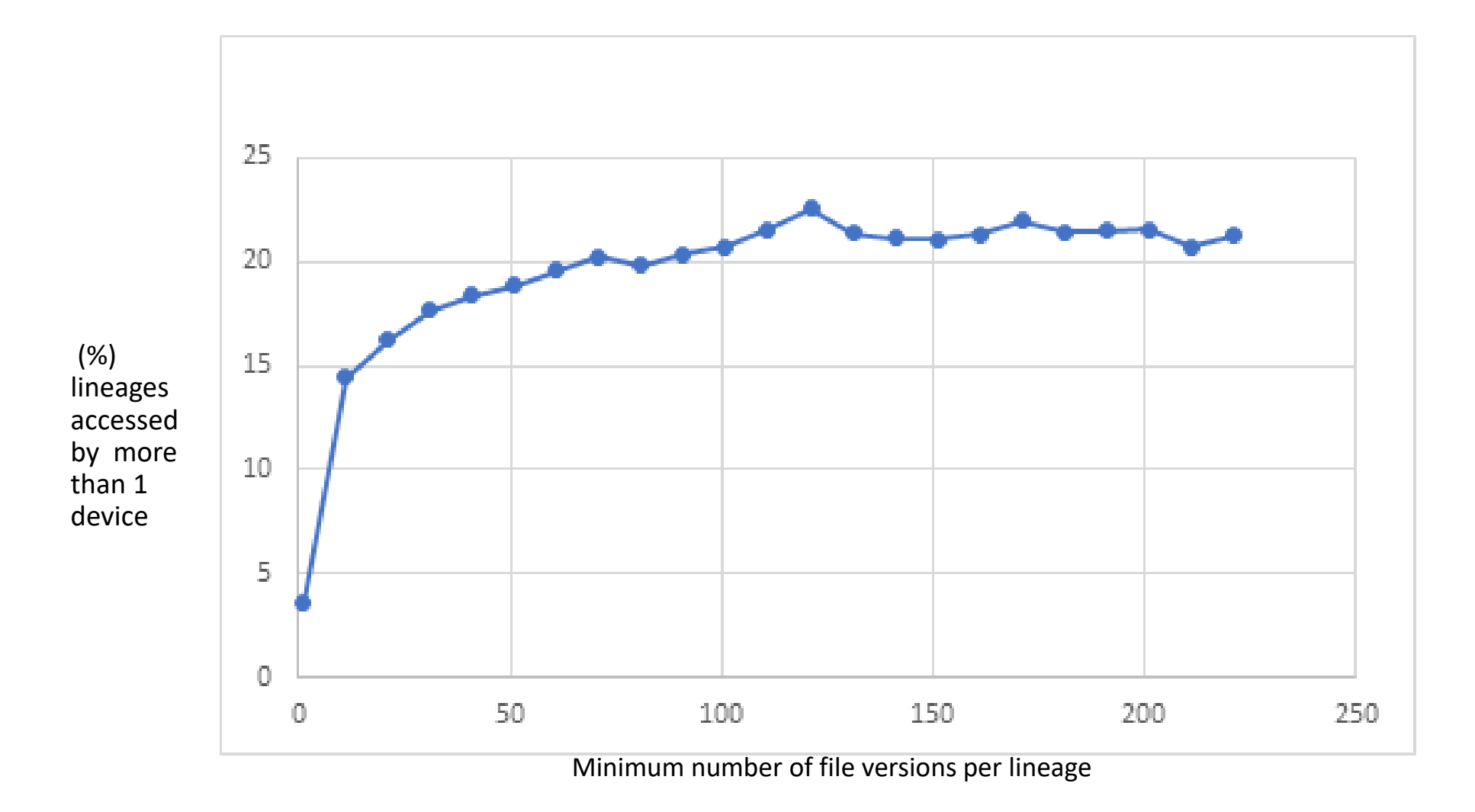

Minimum number of file versions per lineage

## What fraction of data is accessed by distinct devices?

\$ match (c)<-[:IN\_COMPANY]-(:ProductUsage)-[]-(d:Device)-[r:OPENS]-> (fv:FileVersion) with fv, r, c.usageType as em, c.hashedName as name, r.storageTechnology as st where (em = "Commercial") with distinct  $fv$ . lineagePartition as  $lp$  match (l:LineageCluster) where l. partitionId =  $lp$ with 1 match (d:Device)-[]->(ffv:FileVersion) where ffv.lineagePartition = 1.partitionId with count(distinct d) as dd, 1, range(1, 221, 10) as rg unwind rg as min\_in\_lineage with dd, l, min\_in\_lineage where 1.numberOfVersions  $>=$  $min\_in\_lineage$  and  $dd > 1$  return  $min\_in\_lineage$ , count(dd) order by min\_in\_lineage

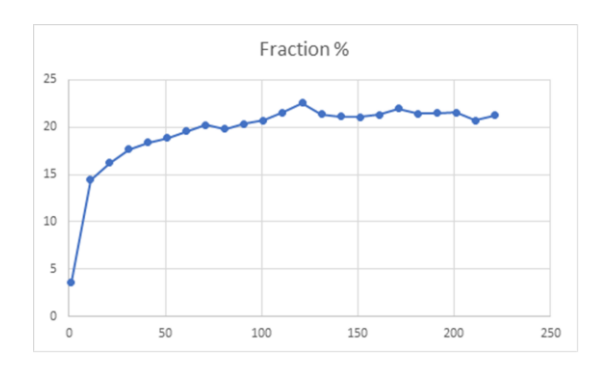

#### Time Series: access patterns

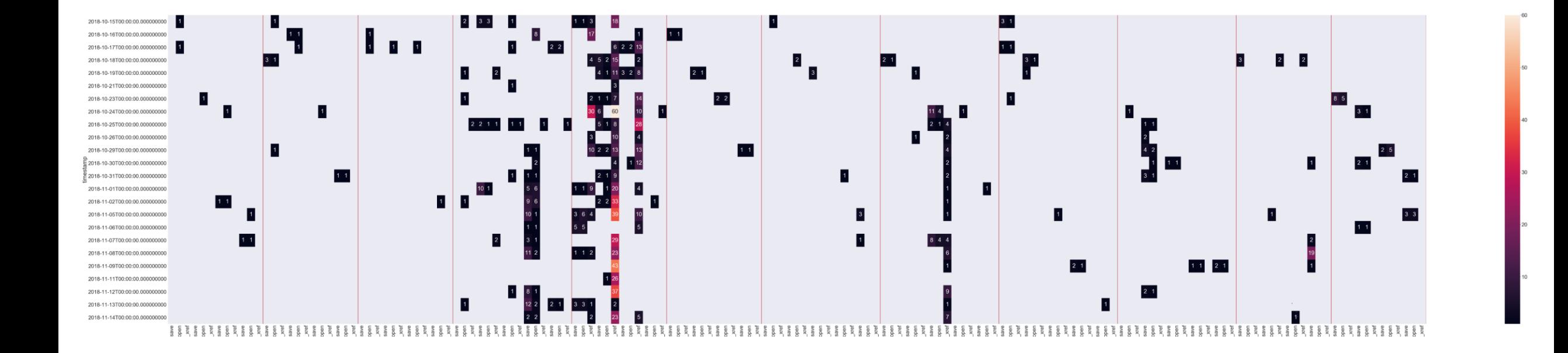

### Takeaways

- Relatively easy to integrate into spark pipelines
- 'Sweet spot' size for data sets
- Flexibility of Graphs: Augmenting/Changing schema
- Rich set of queries possibly by Cypher and plugins algo and apoc
- Rich set of queries to provide input to advanced Analytics/ML

#### Questions

1. Efficient load of external file data into Neo4j can be achieved with which of the clauses?

- (a) MERGE
- (b) SET
- (c) LOAD CSV

2. The value of a social network of n nodes using Reeds law can be thought to be (a) O (n)  $(b)$  O  $(n^2)$ 

(c) O (2<sup>n</sup> )

3. Name the procedure used in this talk to determine the connected components of the graph